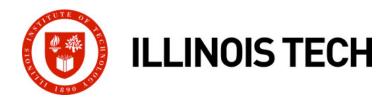

### **Network Programming: Part I**

CS351: Systems Programming

Day 23: Nov. 10, 2022

#### **Instructor:**

Nik Sultana

#### **A Client-Server Transaction**

- Most network applications are based on the client-server model:
  - A server process and one or more client processes
  - Server manages some resource
  - Server provides service by manipulating resource for clients
  - Server activated by request from client (vending machine analogy)

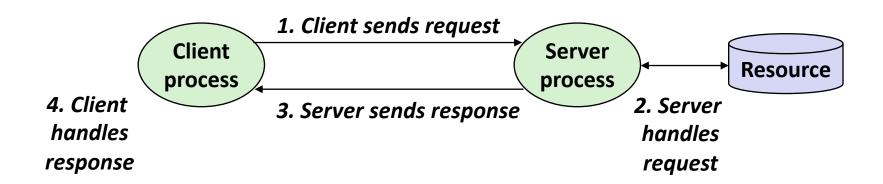

Note: clients and servers are processes running on hosts (can be the same or different hosts)

### **Hardware Organization of a Network Host**

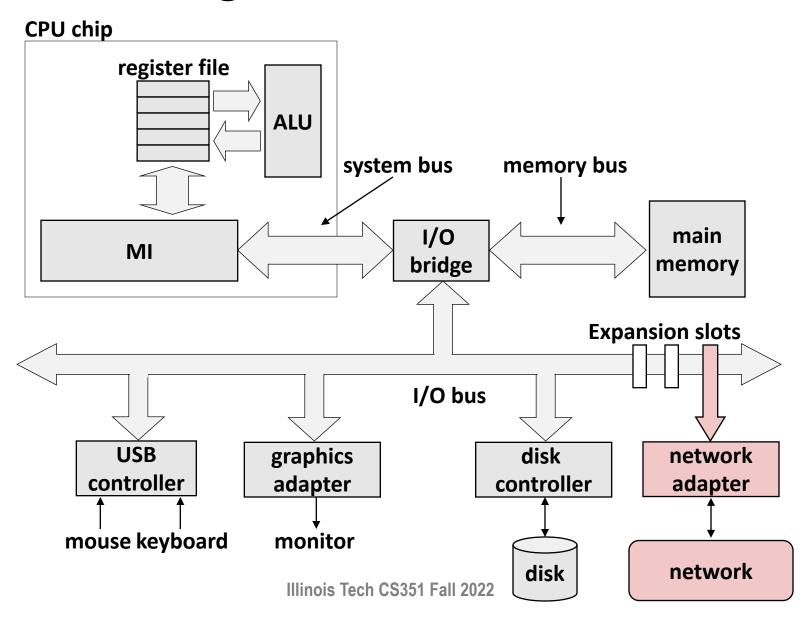

### **Computer Networks**

- A network is a hierarchical system of boxes and wires organized by geographical proximity
  - SAN (System Area Network) spans cluster or machine room
    - Switched Ethernet, Quadrics QSW, ...
  - LAN (Local Area Network) spans a building or campus
    - Ethernet is most prominent example
  - WAN (Wide Area Network) spans country or world
    - Typically high-speed point-to-point phone lines
- An internetwork (internet) is an interconnected set of networks
  - The Global IP Internet (uppercase "I") is the most famous example of an internet (lowercase "i")
- Let's see how an internet is built from the ground up

### **Lowest Level: Ethernet Segment**

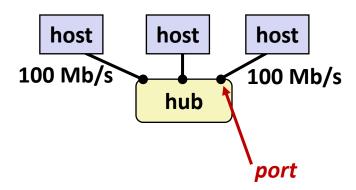

- Ethernet segment consists of a collection of hosts connected by wires (twisted pairs) to a hub
- Spans room or floor in a building
- Operation
  - Each Ethernet adapter has a unique 48-bit address (MAC address)
    - E.g., 00:16:ea:e3:54:e6
  - Hosts send bits to any other host in chunks called frames
  - Hub simply copies each bit from each port to every other port
    - Every host sees every bit
    - Note: Hubs are virtually extinct. Bridges (switches, routers) became cheap enough to replace them

### **Next Level: Bridged Ethernet Segment**

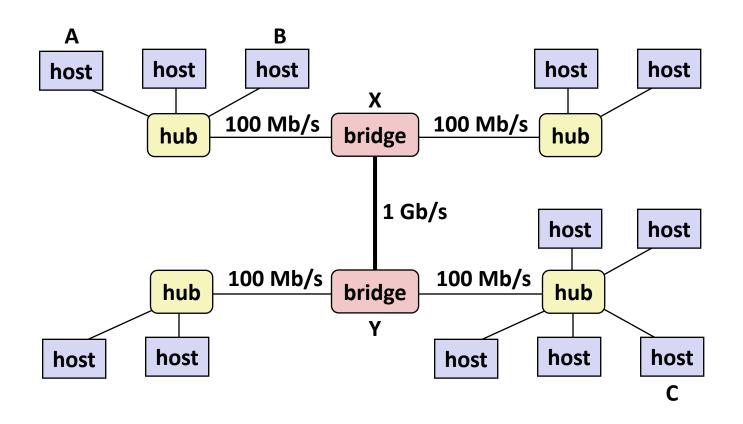

- Spans building or campus
- Bridges cleverly learn which hosts are reachable from which ports and then selectively copy frames from port to port

### **Conceptual View of LANs**

For simplicity, hubs, bridges, and wires are often shown as a collection of hosts attached to a single wire:

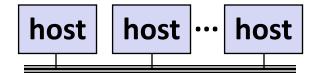

#### **Next Level: internets**

- Multiple incompatible LANs can be physically connected by specialized computers called routers
- The connected networks are called an internet (lower case)

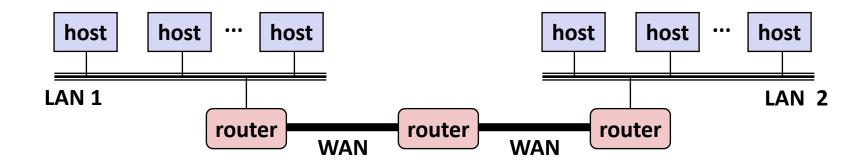

LAN 1 and LAN 2 might be completely different, totally incompatible (e.g., Ethernet, Fibre Channel, 802.11\*, T1-links, DSL, ...)

### Logical Structure of an internet

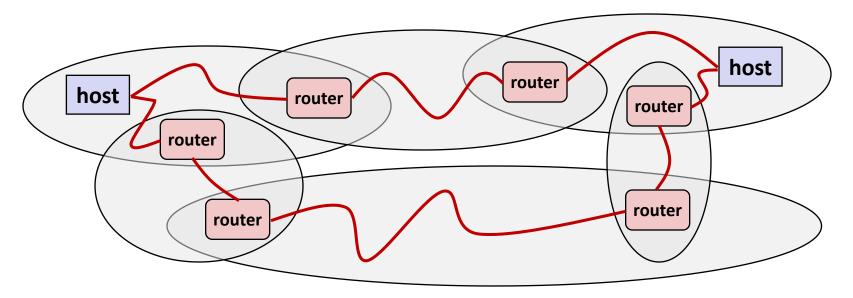

- Ad hoc interconnection of networks
  - No particular topology
  - Vastly different router & link capacities
- Send packets from source to destination by hopping through networks
  - Router forms bridge from one network to another
  - Different packets may take different routes

#### The Notion of an internet Protocol

- How is it possible to send bits across incompatible LANs and WANs?
- Solution: protocol software running on each host and router
  - Protocol is a set of rules that governs how hosts and routers should cooperate when they transfer data from network to network.
  - Smooths out the differences between the different networks

#### What Does an internet Protocol Do?

#### Provides a naming scheme

- An internet protocol defines a uniform format for host addresses
- Each host (and router) is assigned at least one of these internet addresses that uniquely identifies it

#### Provides a delivery mechanism

- An internet protocol defines a standard transfer unit (packet)
- Packet consists of *header* and *payload* 
  - Header: contains info such as packet size, source and destination addresses
  - Payload: contains data bits sent from source host

### **Transferring internet Data Via Encapsulation**

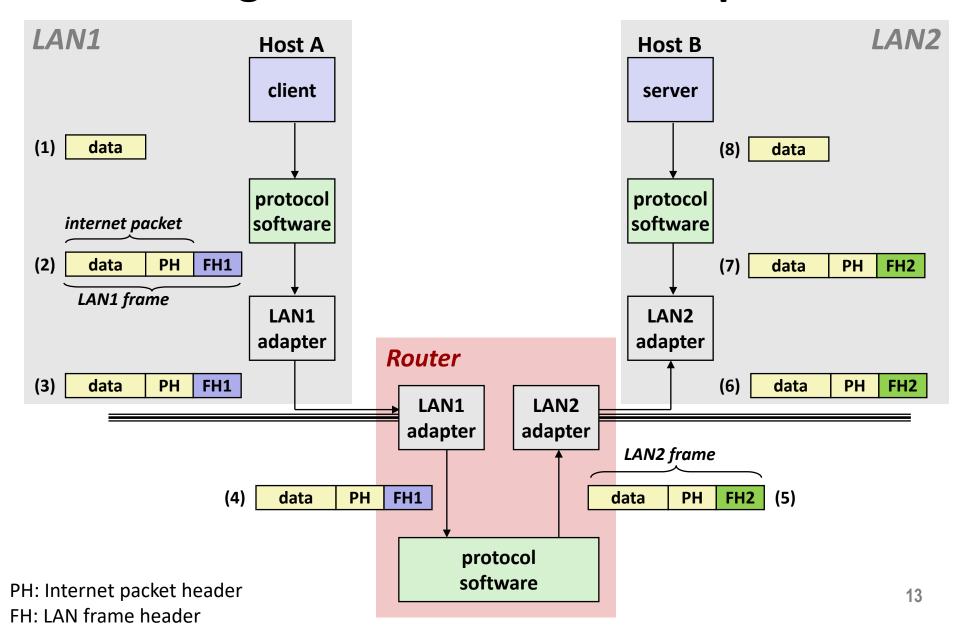

#### Other Issues

- We are glossing over a number of important questions:
  - What if different networks have different maximum frame sizes? (segmentation)
  - How do routers know where to forward frames?
  - How are routers informed when the network topology changes?
  - What if packets get lost?
- These (and other) questions are addressed by the area of systems known as computer networking

### **Global IP Internet (upper case)**

- Most famous example of an internet
- Based on the TCP/IP protocol family
  - IP (Internet Protocol) :
    - Provides basic naming scheme and unreliable delivery capability of packets (datagrams) from host-to-host
  - UDP (Unreliable Datagram Protocol)
    - Uses IP to provide unreliable datagram delivery from process-to-process
  - TCP (Transmission Control Protocol)
    - Uses IP to provide reliable byte streams from process-to-process over connections
- Accessed via a mix of Unix file I/O and functions from the sockets interface

# Hardware and Software Organization of an Internet Application

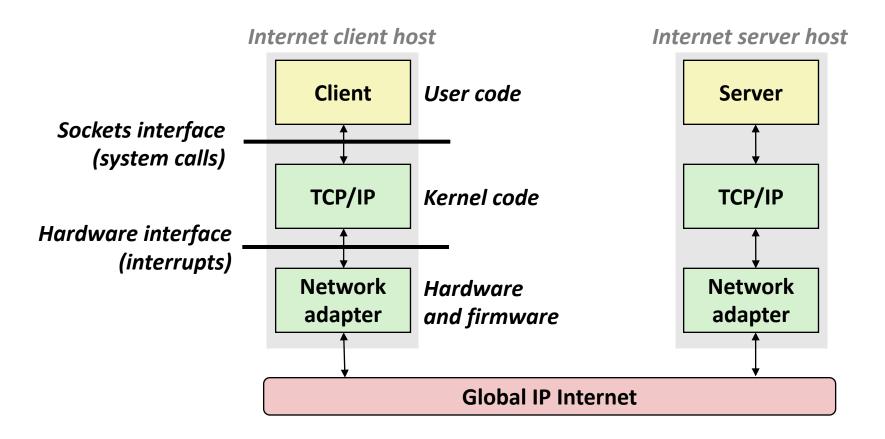

### A Programmer's View of the Internet

- 1. Hosts are mapped to a set of 32-bit IP addresses
  - **216.47.157.249**
- 2. The set of IP addresses is mapped to a set of identifiers called Internet *domain names* 
  - 216.47.157.249 is mapped to www.cs.iit.edu
  - At the time of writing, it also maps to babbage2.cs.iit.edu
- 3. A process on one Internet host can communicate with a process on another Internet host over a *connection*

#### Aside: IPv4 and IPv6

- The original Internet Protocol, with its 32-bit addresses, is known as *Internet Protocol Version 4* (IPv4)
- 1996: Internet Engineering Task Force (IETF) introduced Internet Protocol Version 6 (IPv6) with 128-bit addresses
  - Intended as the successor to IPv4
- As of 2015, vast majority of Internet traffic still carried by IPv4
  - Only 4% of users access Google services using IPv6.
- We will focus on IPv4, but will show you how to write networking code that is protocol-independent.

### (1) IP Addresses

#### ■ 32-bit IP addresses are stored in an IP address struct

- IP addresses are always stored in memory in network byte order (big-endian byte order)
- True in general for any integer transferred in a packet header from one machine to another.
  - E.g., the port number used to identify an Internet connection.

```
/* Internet address structure */
struct in_addr {
    uint32_t s_addr; /* network byte order (big-endian) */
};
```

#### **Dotted Decimal Notation**

- By convention, each byte in a 32-bit IP address is represented by its decimal value and separated by a period
  - IP address: 0x8002C2F2 = 128.2.194.242
- Use getaddrinfo and getnameinfo functions (described later) to convert between IP addresses and dotted decimal format.

### (2) Internet Domain Names

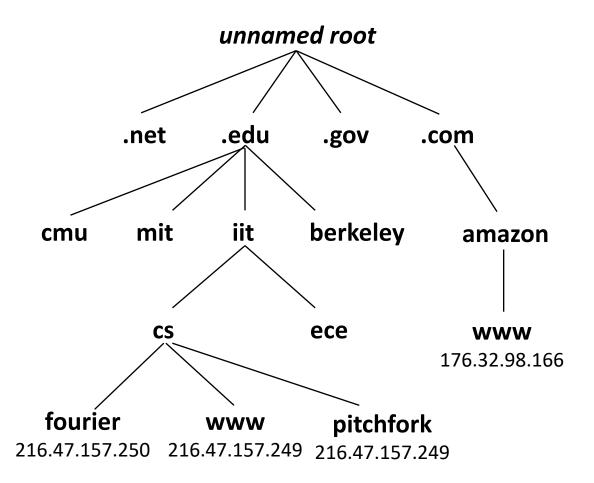

First-level domain names

Second-level domain names

Third-level domain names

### **Domain Naming System (DNS)**

- The Internet maintains a mapping between IP addresses and domain names in a huge worldwide distributed database called DNS
- Conceptually, programmers can view the DNS database as a collection of millions of *host entries*.
  - Each host entry defines the mapping between a set of domain names and IP addresses.
  - In a mathematical sense, a host entry is an equivalence class of domain names and IP addresses.

### **Properties of DNS Mappings**

- Can explore properties of DNS mappings using nslookup
  - Output edited for brevity

 Each host has a locally defined domain name localhost which always maps to the loopback address 127.0.0.1

```
linux> nslookup localhost
Address: 127.0.0.1
```

Use hostname to determine real domain name of local host:

```
linux> hostname
fourier.cs.iit.edu
```

### **Properties of DNS Mappings (cont)**

Simple case: one-to-one mapping between domain name and IP address:

```
linux> nslookup fourier.cs.iit.edu
Address: 216.47.157.250
```

Multiple domain names mapped to the same IP address:

```
linux> nslookup cs.mit.edu
Address: 18.62.1.6
linux> nslookup eecs.mit.edu
Address: 18.62.1.6
```

### **Properties of DNS Mappings (cont)**

Multiple domain names mapped to multiple IP addresses:

```
linux> nslookup www.twitter.com
Address: 199.16.156.6
Address: 199.16.156.70
Address: 199.16.156.102
Address: 199.16.156.230

linux> nslookup twitter.com
Address: 199.16.156.102
Address: 199.16.156.230
Address: 199.16.156.6
Address: 199.16.156.6
```

Some valid domain names don't map to any IP address:

```
linux> nslookup edu
*** Can't find edu: No answer
```

### (3) Internet Connections

- Clients and servers communicate by sending streams of bytes over connections. Each connection is:
  - Point-to-point: connects a pair of processes.
  - Full-duplex: data can flow in both directions at the same time,
  - Reliable: stream of bytes sent by the source is eventually received by the destination in the same order it was sent.
- A socket is an endpoint of a connection
  - Socket address is an IPaddress:port pair
- A *port* is a 16-bit integer that identifies a process:
  - **Ephemeral port:** Assigned automatically by client kernel when client makes a connection request.
  - Well-known port: Associated with some service provided by a server (e.g., port 80 is associated with Web servers)

#### **Well-known Ports and Service Names**

Popular services have permanently assigned well-known ports and corresponding well-known service names:

echo server: 7/echo

ssh servers: 22/ssh

email server: 25/smtp

Web servers: 80/http

Mappings between well-known ports and service names is contained in the file /etc/services on each Linux machine.

### **Anatomy of a Connection**

- A connection is uniquely identified by the socket addresses of its endpoints (socket pair)
  - (cliaddr:cliport, servaddr:servport)

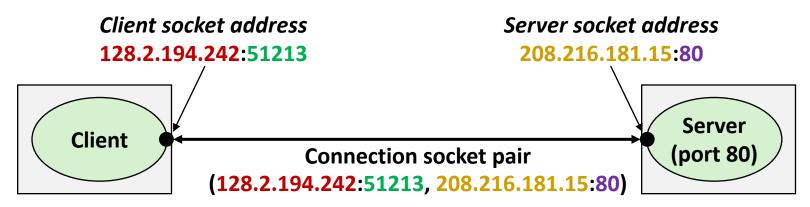

**Client host address** 

128.2.194.242

**51213** is an ephemeral port allocated by the kernel

Server host address

208.216.181.15

**80** is a well-known port associated with Web servers

### **Using Ports to Identify Services**

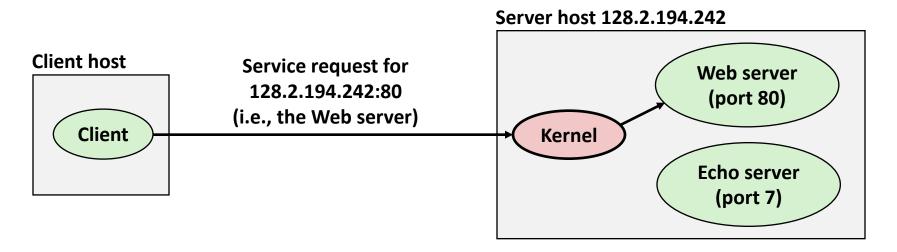

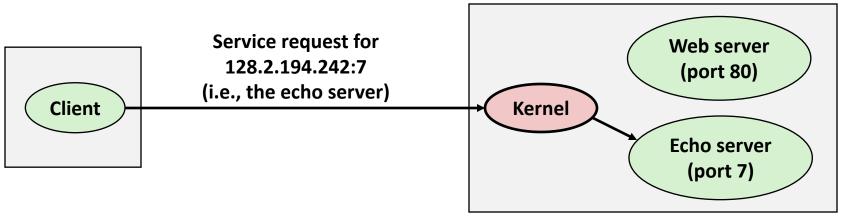

#### **Sockets Interface**

- Set of system-level functions used in conjunction with Unix I/O to build network applications.
- Created in the early 80's as part of the original Berkeley distribution of Unix that contained an early version of the Internet protocols.
- Available on all modern systems
  - Unix variants, Windows, macOS, IOS, Android, ARM

#### **Sockets**

- What is a socket?
  - To the kernel, a socket is an endpoint of communication
  - To an application, a socket is a file descriptor that lets the application read/write from/to the network
    - Remember: All Unix I/O devices, including networks, are modeled as files
- Clients and servers communicate with each other by reading from and writing to socket descriptors

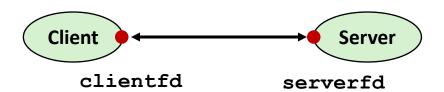

The main distinction between regular file I/O and socket I/O is how the application "opens" the socket descriptors

#### **Socket Address Structures**

#### Generic socket address:

- For address arguments to connect, bind, and accept
- Necessary only because C did not have generic (void \*) pointers when the sockets interface was designed
- For casting convenience, we adopt the Stevens convention:

```
typedef struct sockaddr SA;
```

```
struct sockaddr {
  uint16_t sa_family; /* Protocol family */
  char sa_data[14]; /* Address data. */
};
```

## sa\_family

#### **Socket Address Structures**

- Internet-specific socket address:
  - Must cast (struct sockaddr\_in \*) to (struct sockaddr \*)
     for functions that take socket address arguments.

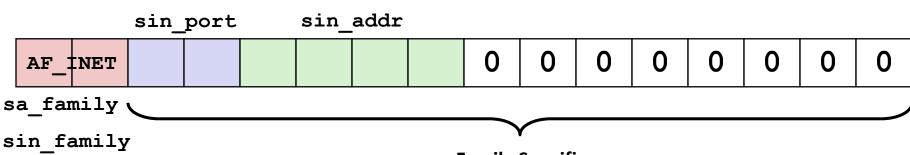

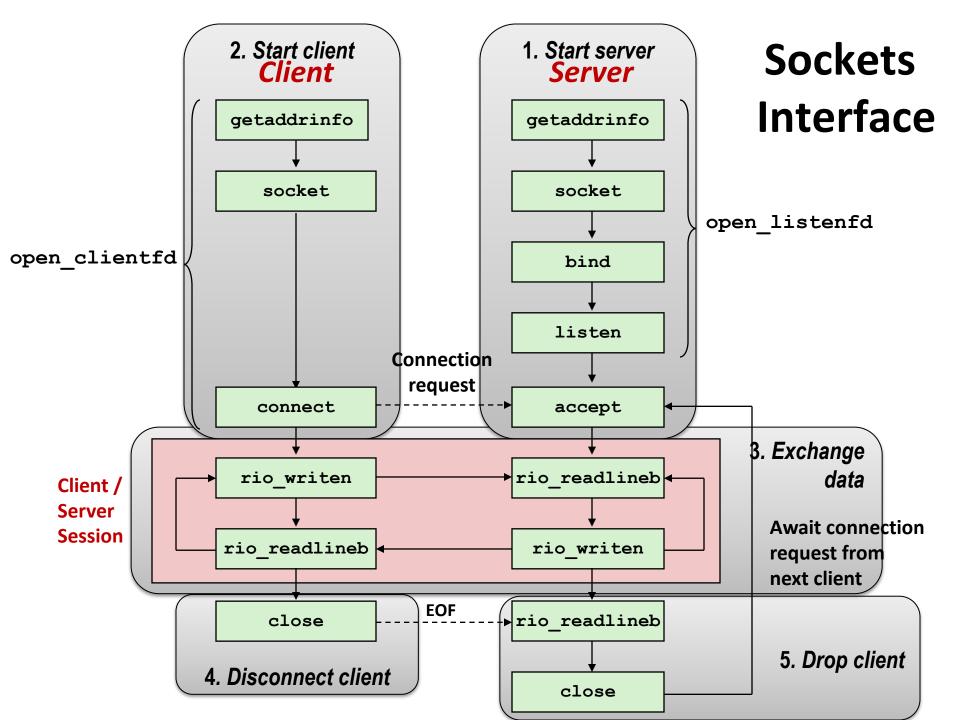

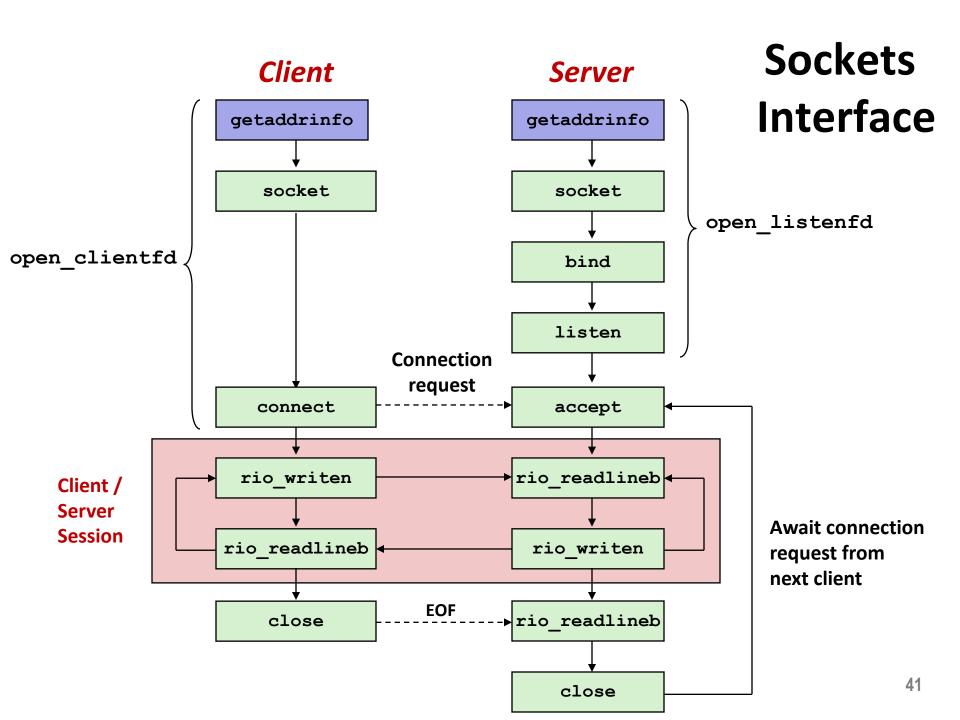

### Host and Service Conversion: getaddrinfo

- getaddrinfo is the modern way to convert string representations of hostnames, host addresses, ports, and service names to socket address structures.
  - Replaces obsolete gethostbyname and getservbyname funcs.

#### Advantages:

- Reentrant (can be safely used by threaded programs).
- Allows us to write portable protocol-independent code
  - Works with both IPv4 and IPv6

#### Disadvantages

- Somewhat complex
- Fortunately, a small number of usage patterns suffice in most cases.

### Host and Service Conversion: getaddrinfo

- Given host and service, getaddrinfo returns result that points to a linked list of addrinfo structs, each of which points to a corresponding socket address struct, and which contains arguments for the sockets interface functions.
- Helper functions:
  - freeadderinfo frees the entire linked list.
  - gai strerror converts error code to an error message.

## Linked List Returned by getaddrinfo

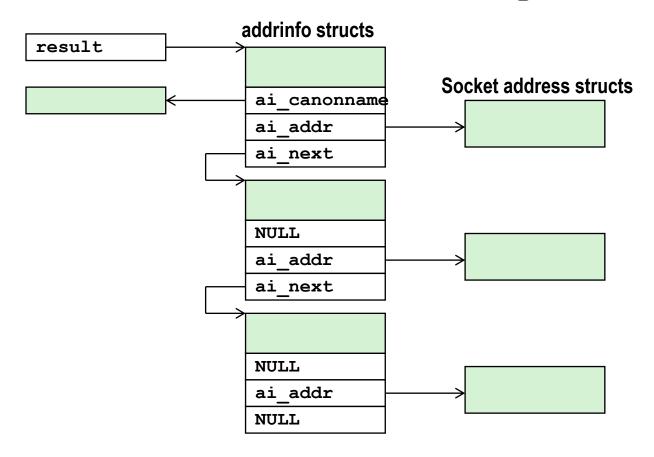

- Clients: walk this list, trying each socket address in turn, until the calls to socket and connect succeed.
- Servers: walk the list until calls to socket and bind succeed. 44

### addrinfo Struct

- Each addrinfo struct returned by getaddrinfo contains arguments that can be passed directly to socket function.
- Also points to a socket address struct that can be passed directly to connect and bind functions.

## Host and Service Conversion: getnameinfo

- getnameinfo is the inverse of getaddrinfo, converting a socket address to the corresponding host and service.
  - Replaces obsolete gethostbyaddr and getservbyport funcs.
  - Reentrant and protocol independent.

## **Conversion Example**

```
#include "csapp.h"
int main(int argc, char **argv)
   struct addrinfo *p, *listp, hints;
   char buf[MAXLINE];
    int rc, flags;
   /* Get a list of addrinfo records */
   memset(&hints, 0, sizeof(struct addrinfo));
   hints.ai family = AF INET; /* IPv4 only */
   hints.ai socktype = SOCK STREAM; /* Connections only */
    if ((rc = getaddrinfo(argv[1], NULL, &hints, &listp)) != 0) {
       fprintf(stderr, "getaddrinfo error: %s\n", gai strerror(rc));
       exit(1);
                                                              hostinfo.c
```

## **Conversion Example (cont)**

## **Running hostinfo**

```
fourier> ./hostinfo localhost
127.0.0.1

fourier> ./hostinfo www.cs.iit.edu
216.47.157.249

fourier> ./hostinfo twitter.com
104.244.42.129
104.244.42.1
```

### **Next time**

- Using getaddrinfo for host and service conversion
- Writing clients and servers
- Writing Web servers!

### **Next lecture: recorded**

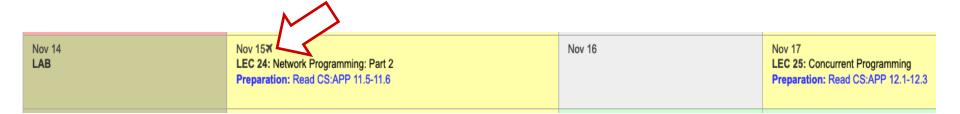

- LEC 24 will be pre-recorded and circulated on Blackboard.
  - Do not come to SB104 that day there will not be an in-person lecture.
  - My away-at-a-conference days are marked on the course calendar.

## State of the art

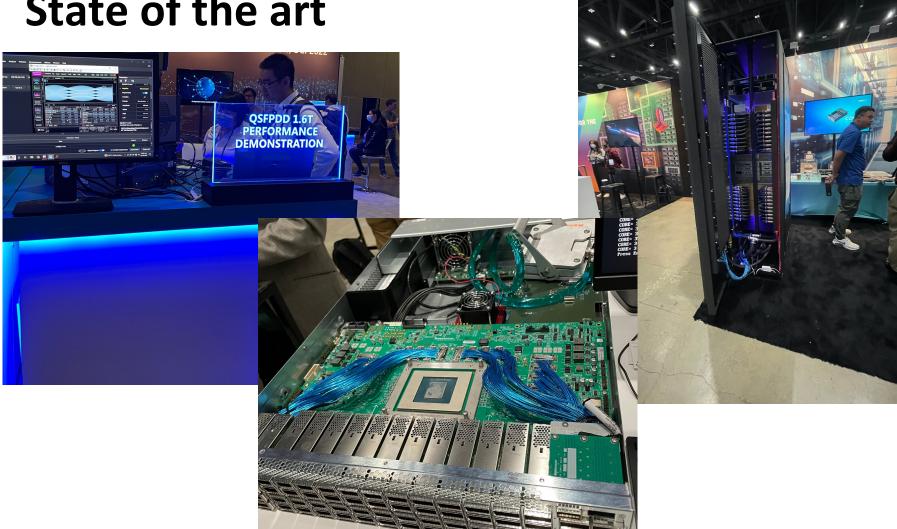

# State of the art: **SDN**

- "Software-Defined Networking"
- CS543
  <a href="http://www.cs.iit.edu/~nsultana1/teaching/S23CS543/course\_description.pdf">http://www.cs.iit.edu/~nsultana1/teaching/S23CS543/course\_description.pdf</a>
- "Production Experience with SDN Systems"
   Dr Richard Alimi (Principal Engineer at Google)
   Thursday 1st December 2022 at 1pm-2pm
   Sign up: https://forms.gle/3By54f6MV1iamoiB7

### **FDP**

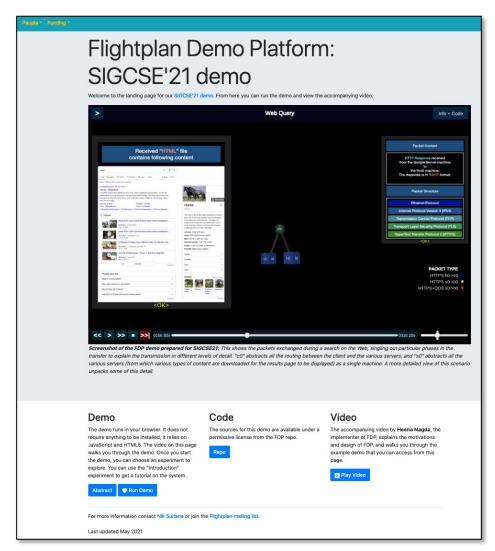

https://flightplan.cis.upenn.edu/sigcse21/

# FLIGHTPLAN DEMO

Choose an Experiment...

Start

**About** 

### Per-lecture feedback

- Better sooner rather than later!
- I can help with issues sooner.
- There is a per-lecture feedback form.
- The form is anonymous. (It checks that you're at Illinois Tech to filter abuse, but I don't see who submitted any of the forms.)
- https://forms.gle/qoeEbBuTYXo5FiU1A
- I'll remind about this at each lecture.

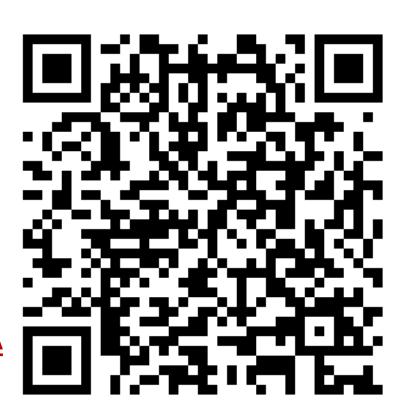

## **Additional slides**

## **Basic Internet Components**

#### Internet backbone:

 collection of routers (nationwide or worldwide) connected by high-speed point-to-point networks

#### Internet Exchange Points (IXP):

- router that connects multiple backbones (often referred to as peers)
- Also called Network Access Points (NAP)

#### Regional networks:

 smaller backbones that cover smaller geographical areas (e.g., cities or states)

#### Point of presence (POP):

machine that is connected to the Internet

#### Internet Service Providers (ISPs):

provide dial-up or direct access to POPs

## **Internet Connection Hierarchy**

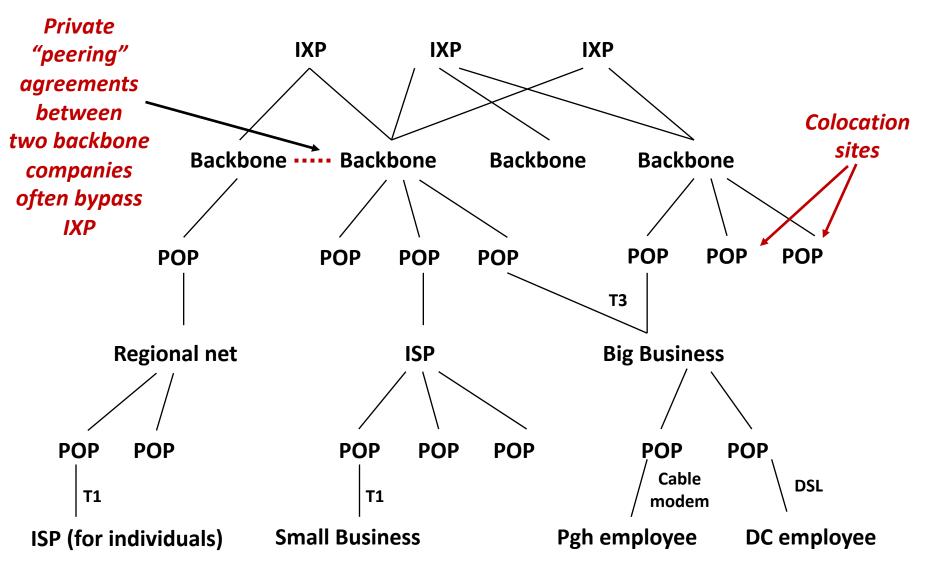

### **IP Address Structure**

IP (V4) Address space divided into classes:

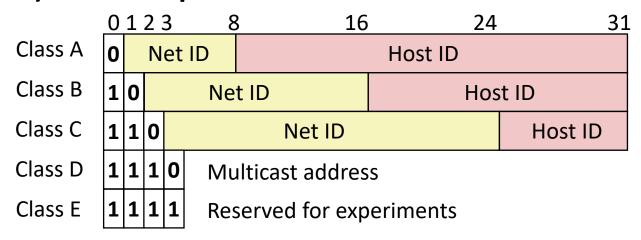

### Network ID Written in form w.x.y.z/n

- n = number of bits in host address
- E.g., Part of IIT's network written as 216.48.152.0/24
  - Class C address

### Unrouted (private) IP addresses:

10.0.0.0/8 172.16.0.0/12 192.168.0.0/16

### **Evolution of Internet**

#### Original Idea

- Every node on Internet would have unique IP address
  - Everyone would be able to talk directly to everyone
- No secrecy or authentication
  - Messages visible to routers and hosts on same LAN
  - Possible to forge source field in packet header

#### Shortcomings

- There aren't enough IP addresses available
- Don't want everyone to have access or knowledge of all other hosts
- Security issues mandate secrecy & authentication

## **Evolution of Internet: Naming**

#### Dynamic address assignment

- Most hosts don't need to have known address
  - Only those functioning as servers
- DHCP (Dynamic Host Configuration Protocol)
  - Local ISP assigns address for temporary use

#### Example:

- Laptop at IIT (wireless connection)
  - IP address e.g., 216.47.152.x
  - Assigned dynamically
- Laptop at home
  - IP address 192.168.1.5
  - Only valid within home network

### **Evolution of Internet: Firewalls**

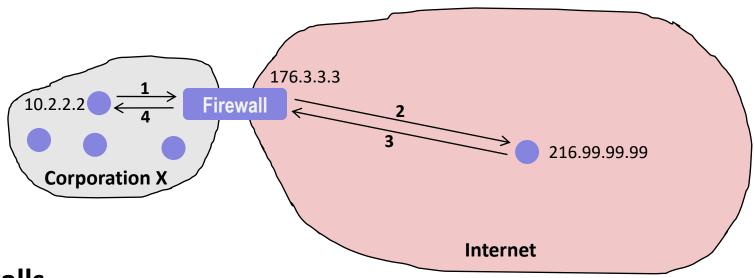

#### Firewalls

- Hides organizations nodes from rest of Internet
- Use local IP addresses within organization
- For external service, provides proxy service
  - 1. Client request: src=10.2.2.2, dest=216.99.99.99
  - 2. Firewall forwards: src=176.3.3.3, dest=216.99.99.99
  - 3. Server responds: src=216.99.99.99, dest=176.3.3.3
  - 4. Firewall forwards response: src=216.99.99.99, dest=10.2.2.2